Ober-Gerichtsvollzieher/in

## **Dienstregister I**

Dieses Register enthält einschließlich des Titelblattes

\_\_\_\_\_\_\_\_\_\_\_\_\_(i. B.:\_\_\_\_\_\_\_\_\_\_\_\_\_\_\_\_\_\_\_\_\_\_\_\_\_\_ \_\_\_\_\_\_\_\_\_\_\_\_\_\_\_\_\_\_\_\_\_\_\_\_\_\_\_\_\_\_\_\_\_\_\_\_) Blätter, die mit einer – amtlich angesiegelten – mit Trockenstempel befestigten – Schnur durchzogen sind\*).  $\overline{\phantom{a}}$ , den D. Geschäftsleiter/in des Amtsgerichts

\_\_\_\_\_\_\_\_\_\_\_\_\_\_\_\_\_\_\_\_\_\_\_\_\_\_\_\_\_\_ (Unterschrift und Amtsbezeichnung)

\*) Bei Registern, die in einen festen Einband gebunden und beschnitten sind, sind die Worte von "die" bis "sind" zu streichen.

Die Richtigkeit der Übertragung der Seitennummern in das Kassenbuch II wird bescheinigt

\_\_\_\_\_\_\_\_\_\_\_\_\_\_\_\_\_\_\_\_, den \_\_\_\_\_\_\_\_\_\_\_\_\_\_\_\_\_\_\_ D. Geschäftsleiter/in des Amtsgerichts

\_\_\_\_\_\_\_\_\_\_\_\_\_\_\_\_\_\_\_\_\_\_\_\_\_\_\_\_\_\_ (Unterschrift und Amtsbezeichnung)

## Anleitung

.

- 1. 1Jeder Auftrag erhält in Spalte 1 eine besondere Nummer. 2Zustellungsaufträge sind nur einzutragen, wenn sie allein auf die Durchführung von Zustellungen gleich welcher Art gerichtet sind (z. B. Pfändungs- und Überweisungsbeschlüsse, vorläufige Zahlungsverbote usw.). 3Zustellungen, die innerhalb eines Vollstreckungs- oder sonstigen Auftrags zu veranlassen sind, sind nicht gesondert zu erfassen.
- 2. In Spalte 2 sind Tag und Monat anzugeben, bei Übertragungen aus früheren Registern auch die Jahreszahl.
- 3. <sup>1</sup>In Spalte 3 sind zur Bezeichnung des Auftrags der Name der Parteien unter Voranstellung des Namens der auftraggebenden Partei — , bei Behörden auch deren Geschäftszeichen, und das Dienstgeschäft anzugeben. 2Bei Zustellungsersuchen ist das Aktenzeichen des Gerichts, bei auswärtigen Gerichten auch der Gerichtsort anzugeben. 3Sachen, in denen Prozess- oder Verfahrenskostenhilfe bewilligt worden ist, sind als solche zu kennzeichnen. 4Bei Dienstgeschäften außerhalb des Amtssitzes des Gerichtsvollziehers ist auch der Geschäftsort zu vermerken. 5Bei der Bezeichnung des Dienstgeschäfts sind Abkürzungen statthaft, z. B.: Z = Zustellung, Pr = Protest.

Eintragungsbeispiele:

Müller ./. Schulz 30 B 1316/80 Hamburg Z

Meyer ./. Meyer 8 C 950/80 pZ in Neuhaus

- 4. 1In Spalte 4 sind die einzelnen Dienstverrichtungen alsbald nach ihrer Vornahme zu vermerken.2In der Spalte 4a ist das Datum, in den Spalten 4b bis 4f die Anzahl der erledigten und versuchten gebührenpflichtigen Dienstverrichtungen einzutragen. 3Bei Zustellungen durch die Post und durch Aufgabe zur Post (Spalte 4b) ist das Datum des an die Post gerichteten Ersuchens maßgebend. 4In Spalte 4b bis 4d werden nur Zustellungen von Schriftstücken erfasst. In Spalte 4e werden die elektronischen Zustellungen (§ 193a Abs. 1 Satz 1 Nr. 1 und 2 ZPO) eingetragen und hierzu in Spalte 8 die Anzahl der Zustellungen nach § 840 ZPO vermerkt. <sup>5</sup>In Spalte 4g werden sonstige Dienstverrichtungen, z. B. Beglaubigungen vermerkt.
- 5. 1Die Gebühren und Auslagen sind in Spalte 5 einzutragen, sobald sie entstanden sind, also nicht erst nach ihrem Eingang. 2In Spalte 5e ist bei umsatzsteuerpflichtigen Dienstgeschäften die Umsatzsteuer anzugeben. 3Die Eintragungen müssen mit den Kostenrechnungen auf den Urkunden, Niederschriften usw. übereinstimmen. 4Die Wegegelder nach Nr. 711 KV-GvKostG und die Reisekosten nach Nr. 712 KV-GvKostG sind in Spalte 5d einzustellen. <sup>5</sup>In Spalte 5f ist die Pauschale nach Nr. 716 KV-GvKostG, in Spalte 5g sind die Auslagen nach Nummern 701 bis 710 und 713 bis 715 KV-GvKostG einzustellen. <sup>6</sup>Soweit bei bewilligter Prozessoder Verfahrenskostenhilfe, bei Aufträgen des Gerichts und bei Gebühren- und Kostenfreiheit die entstandenen Kosten nicht eingezogen werden können, wird Spalte 5 nicht ausgefüllt (vgl. Anleitung 7). 7Stellt sich die Unmöglichkeit der Einziehung aus den vorgenannten Gründen erst nachträglich heraus, sind die in Spalte 5 eingestellten Beträge dort erkennbar abzusetzen.
- 6. In Spalte 6 ist nach dem Kosteneingang der eingegangene Betrag zu vermerken.
- 7. <sup>1</sup>In Spalte 7 sind die nach § 7 Abs. 3 GVO aus der Landeskasse zu erstattenden Auslagen zu vermerken (z. B. in den Fällen der Nummer 6 Abs. 2 und 3 DB-GvKostG). 2Die nach dem GvKostG fällig gewordenen Kosten sind in voller Höhe aufgeschlüsselt in Spalte 8 zu vermerken. <sup>3</sup>Dort ist auch die Absendung der Kostenmitteilung oder der Grund für ihre Unterlassung zu vermerken. 4Werden in den in Satz 1 bis 3 genannten Fällen Kosten an den Gerichtsvollzieher abgeführt oder von ihm eingezogen, sind sie in Spalte 5 einzutragen. 5Die früher in Spalte 7 vermerkten Beträge werden, soweit sie nunmehr durch die in Spalte 5 eingetragenen Beträge gedeckt sind, in Spalte 7 erkennbar abgesetzt. <sup>6</sup>War die Seitensumme bereits in das KB II übernommen, ist der Zahlungseingang unmittelbar in das KB II einzutragen; die in Spalte 7 des DR I eingetragenen Beträge sind im KB II in den Spalten 12 und d13 gleichzeitig erkennbar abzusetzen. 7Auf die Eintragungen ist im DR I in Spalte 8 und im KB II in Spalte 14 gegenseitig zu verweisen.
- 8. Spalte 8 ist zur Aufnahme aller Vermerke bestimmt, die zur Klarstellung zweckmäßig erscheinen oder angeordnet sind.
- 9. 1Die Kosten der Spalte 5 und 7 sind nach ihrem Eingang, spätestens aber sechs Wochen nach Eingang des letzten auf der Seite verzeichneten Auftrags, seitenweise aufzurechnen und mit den Seitensummen in das KB II zu übernehmen. 2Bis zu diesem Zeitpunkt nicht eingegangene Kostenbeträge (Spalte 5) sind vorher erkennbar abzusetzen und unter gegenseitigen Vermerken in Spalte 8 auf die laufende Seite des DR I zu übertragen. <sup>3</sup>Dabei ist in Spalte 8 jeweils anzugeben "Übertrag". <sup>4</sup>Die laufende Nummer und der Jahrgang des KB II sind am Ende der Spalte 8 zu vermerken.
- 10. 1Das DR I wird am 31. 12. jeden Jahres geschlossen. 2Seitensummen können noch bis zum 15.2. des Folgejahres in das KB II des neuen Jahres übernommen werden. <sup>3</sup>Danach ist entsprechend Nr. 9 Satz 2 und Satz 3 zu verfahren.
- 11. Hinter die letzte Eintragung ist folgender Abschlussvermerk zu setzen:

"Mit Nr. **Einer in Für Neueintragungen geschlossen.** 

 $\_\_$ , den  $\_\_$ 

\_\_\_\_\_\_\_\_\_\_\_\_\_\_\_\_\_\_\_\_\_\_\_\_\_\_\_\_\_\_\_\_\_\_\_\_\_\_\_\_\_\_\_\_\_ (Unterschrift und Amtsbezeichnung)"

<sup>12.</sup> 1Auf der Grundlage der gemäß Nr. 11 vermerkten Auftragsnummer wird die bereinigte Anzahl der in dem Jahr erteilten Zustellungsaufträge ermittelt. 2Dazu werden von der letzten am 31.12. vermerkten Nr. für Neueintragungen die in dem Jahr vorangegangenen Neueintragungen abgezogen, bei denen in der Spalte 8 "Übertrag" vermerkt worden ist (vgl. Nr. 9). 3Außerdem ist die Zahl der sachlich nicht begründeten Mehrfacheintragungen abzuziehen, d. h. z. B. irrtümliche erneute Eintragungen bereits eingetragener Aufträge, irrtümlich (fehlerhafte Annahme der Zuständigkeit des Gerichtsvollziehers) von der Verteilungsstelle zugeteilte und anschließend von dem unzuständigen Gerichtsvollzieher unmittelbar an den zuständigen Gerichtsvollzieher abgegebene Aufträge, soweit sie von dem unzuständigen Gerichtsvollzieher zuvor in seinem Dienstregister erfasst wurden, oder lediglich aufgrund eines Wechsels der Gerichtsvollzieher-Software wiederholt registrierte Aufträge. 4Ferner wird die Anzahl der Protestaufträge, die anhand der Bezeichnung des Dienstgeschäfts in Spalte 3 zu ermitteln ist (vgl. Nr. 3 Sätze 1 und 5), abgezogen. 5Die Berechnung ist unter Angabe der konkret abgezogenen Nrn. und des Ergebnisses der Subtraktion im Anschluss an den Abschlussvermerk zu dokumentieren:

"Feststellung der bereinigten Anzahl der Zustellungsaufträge

Von der vorstehend vermerkten Nr. der Neueintragungen \_\_\_\_ (z. B. 151) sind nach Satz 2 die Nummern  $(Z.B. 25)$  $\vec{=}$ (z.B. 58) \_(z.B. 114)<br>\_ (Anzahl der Nummern; z. B. 3), d. h. \_\_\_\_ (Anzahl der Nummern; z. B. 3), abzuziehen, z. B. 151 minus 3 = 148. Zwischenergebnis der Subtraktion: \_\_\_\_\_\_(z. B. 148). Davon sind nach Satz 3 (sachlich nicht begründete Mehrfacheintragungen) die Nummern  $(Nr. 12)$  $(Nr. 23)$ \_(Nr. 52)<br>\_(Nr. 71) - \_\_\_\_\_\_\_(Nr. 71) d. h. \_\_\_\_ (Anzahl der Nummern; z. B. 4) abzuziehen, z. B. 148 minus 4 = 144. Zwischenergebnis der Subtraktion: (z. B. 144). Davon sind nach Satz 4 (Protestaufträge) die Nummern  $(Nr. 10)$  $-\frac{\overbrace{Nr. 63}}{d. h.}$  (Anzah  $\overline{\phantom{a}}$  (Anzahl der Nummern; z. B. 2) abzuziehen, z. B. 144 minus 2 = 142. Endergebnis der Subtraktion: \_\_\_\_\_(z. B. 142), d. h. bereinigte Anzahl der Zustellungsaufträge.

\_\_\_\_\_\_\_\_\_\_\_\_\_\_\_\_\_\_\_\_\_\_\_, den \_\_\_\_\_\_\_\_\_\_\_\_\_\_\_\_\_

\_\_\_\_\_\_\_\_\_\_\_\_\_\_\_\_\_\_\_\_\_\_\_\_\_\_\_\_\_\_\_\_\_\_\_\_\_\_\_\_\_\_\_\_\_ (Unterschrift und Amtsbezeichnung)"

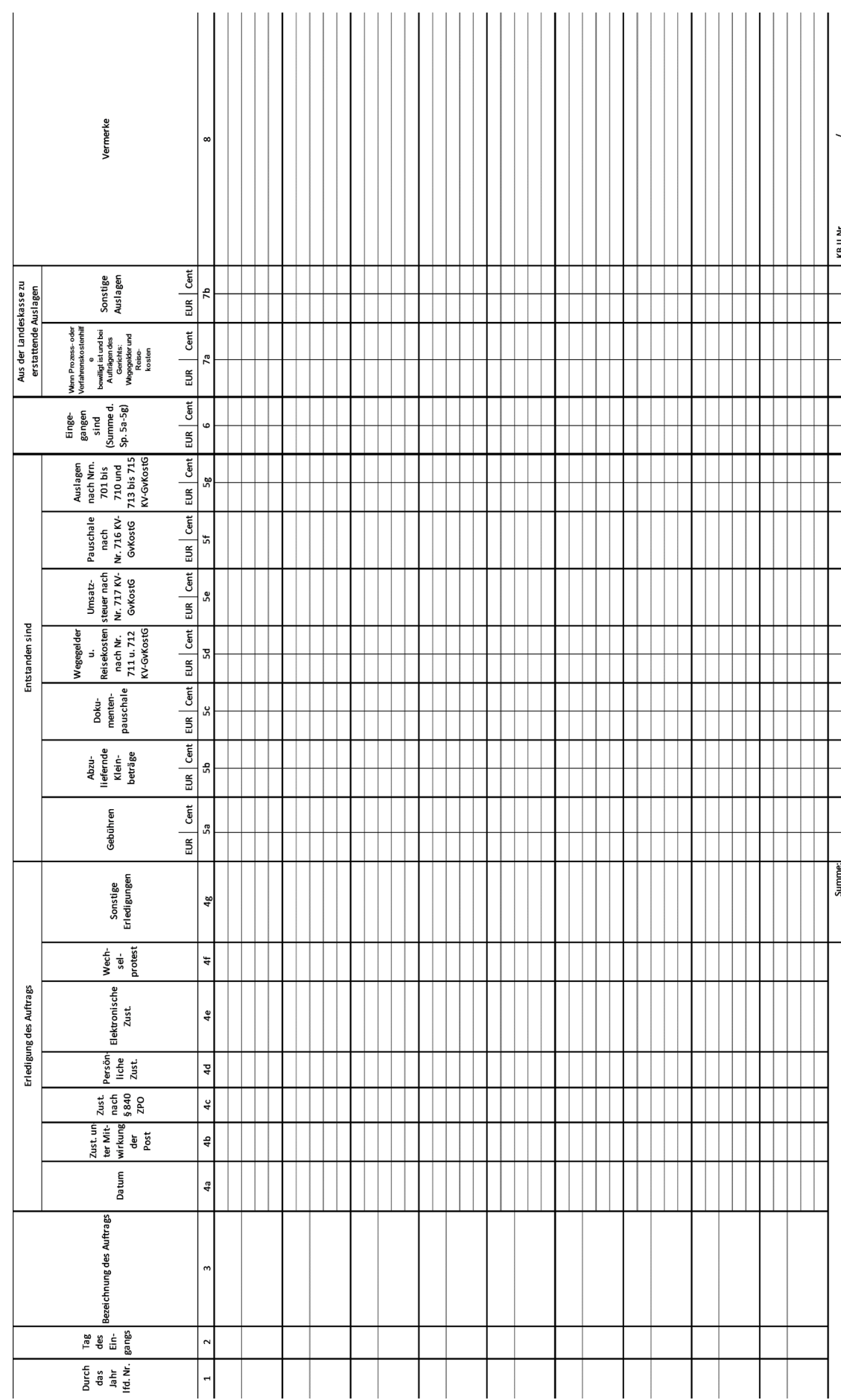

GV 1 Dienstregister I (§ 47 Abs. 1 GVO) - Einlagebogen - (11.2022)